## **MODIFICATION RECOMMENDED**

N9100A-02

# S E R V I C E N O T E

Supersedes: NONE

# N9100A 4080 series Parametric Test System

Serial Numbers: JP49320338, JP49320417, JP49320472, JP49320479, JP49320482,

JP49320498, JP49320513, JP49320519, JP49320526, JP49320535,

JP49320539, JP49320544,

JP49320546/JP49320731, JP53450101/JP53450109

### Industrial PC requires SATA power conversion cable to replace

**Parts Required:** 

P/N Description Qty.

8121-2648 **Cable-Assembly** 1

#### ADMINISTRATIVE INFORMATION

| SERVICE NOTE CLASSIFICATION:                                                                                                   |                                                               |                                                        |  |
|----------------------------------------------------------------------------------------------------|---------------------------------------------------------------|--------------------------------------------------------|--|
| MODIFICATION RECOMMENDED                                                                                                    |                                                               |                                                        |  |
| ACTION [] ON SPECIFIED FAILURE CATEGORY: [x] AGREEABLE TIME                                                                    | STANDARDS  LABOR: 1.0 Hours                                   |                                                        |  |
| LOCATION [] CUSTOMER INSTALLABLE CATEGORY: [x] ON-SITE (active On-site contract required) [] SERVICE CENTER [] CHANNEL PARTNER | SERVICE [[]] RETURN<br>INVENTORY: [[]] SCRAP<br>[[]] SEE TEXT | USED [[]] RETURN<br>PARTS: [[]] SCRAP<br>[[]] SEE TEXT |  |
| AVAILABILITY: PRODUCT'S SUPPORT LIFE                                                                                           | NO CHARGE AVAILABLE UNTIL: March 2016                         |                                                        |  |
| [ ] Calibration Required [x] Calibration NOT Required                                                                          | PRODUCT LINE: PL1H<br>AUTHOR: J.lto                           |                                                        |  |
| ADDITIONAL INFORMATION:                                                                                                    |                                                               |                                                        |  |

© AGILENT TECHNOLOGIES, INC. 2014 PRINTED IN U.S.A.

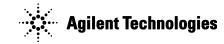

March 14, 2014

Rev. 22 Page 1 of 3

Page 2 of 3 N9100A-02

#### **Situation:**

Agilent industrial PC includes SATA power supply conversion cable to connect power supply and HDD. Some IPC may have manufacturing issue at SATA power supply conversion cable, and it may have system fault by power fail.

#### **Solution/Action:**

Please check Service Note N9100A-03 and its applicable serial number before adapting this service note

Replace SATA power supply conversion cable on Agilent industrial PC with new one (PN:8121-2648) .

PN 8121-2648 replacement SATA power supply conversion cable has SATA connector printed as "CvLux" instead old one has "Serial ATA".

Old SATA power conversion cable:

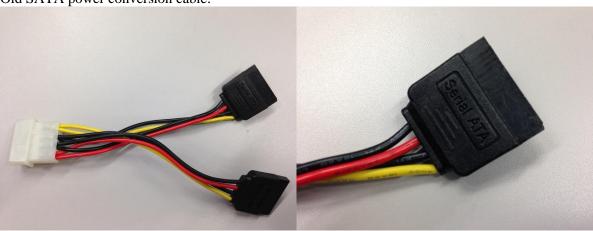

New SATA power conversion cable:

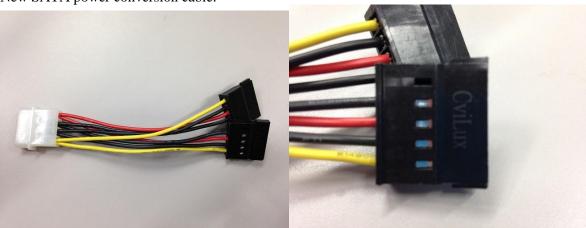

#### **Replacement Procedure**

- 1. Shutdown industrial PC and power off the N9100A system.
- 2. Un-mount the Agilent industrial PC from N9100A system cabinet.
- 3. Replace SATA power conversion cable. For how to service IPC, check the support material "IPC Support Supplemental 2<sup>nd</sup> Edition" from HSTD,SVC-SUPPORT to SSE (System Support Engineer).

Page 3 of 3 N9100A-02

**Revision History:** 

| Revision<br>Number | Date      | Author | Reason For Change |
|--------------------|-----------|--------|-------------------|
| 1.0                | 2014/3/14 | J.Ito  | As published      |
| _                  |           |        |                   |